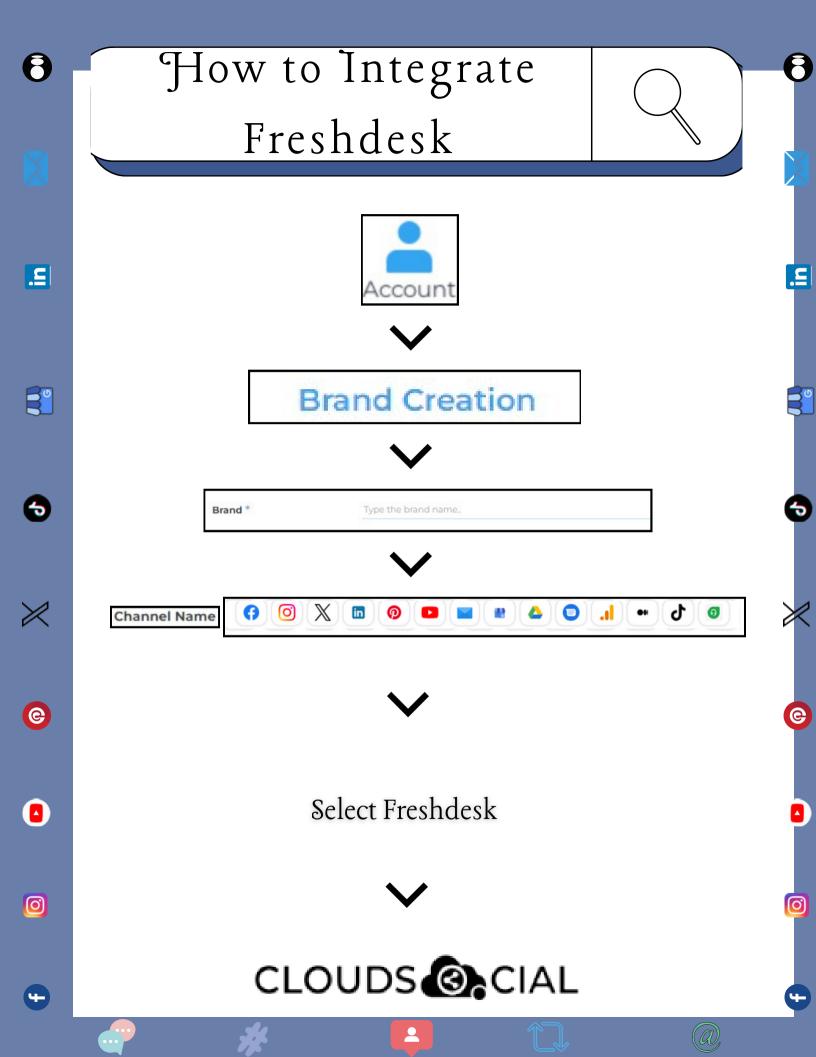

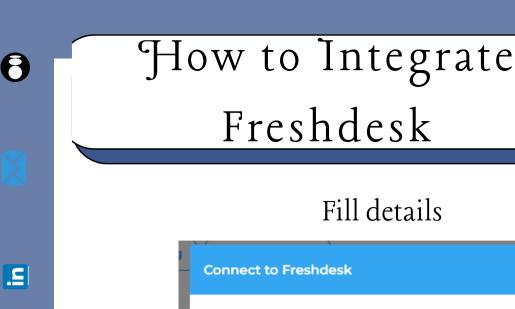

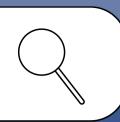

| Co | onnect to Freshdesk           | × |
|----|-------------------------------|---|
|    | Organisation URL*             |   |
|    | https://name.myfreshworks.com |   |
|    | API Key*                      |   |
|    |                               |   |
|    | Authorize                     |   |
|    |                               |   |

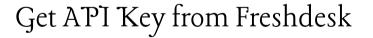

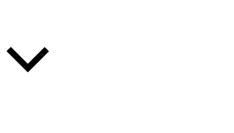

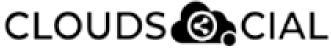

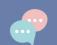

**3**0

•

**e** 

Ø

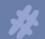

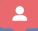

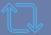

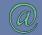

O

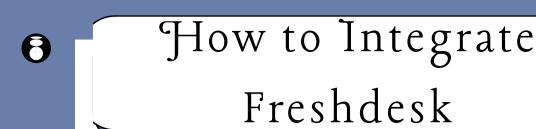

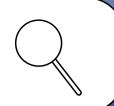

## Click on Authorize

| Connect | to Freshdesk              | × |
|---------|---------------------------|---|
| Orga    | anisation URL*            |   |
| ht      | tps://test.freshdesk.com/ |   |
| API     | Key*                      |   |
| AS      | zFnPaRhhHlu26klZf         |   |
|         | Authorize                 |   |

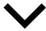

Click on Submit

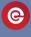

**..** 

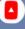

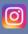

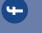

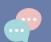

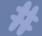

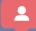

CLOUDS CIAL

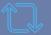

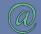

O